**From:** Conner, Dede - KDE Division Director <dede.conner@education.ky.gov> **Sent:** Tuesday, April 11, 2023 10:37 AM **To:** All State KSIS Contacts <ksiscontacts@education.ky.gov> **Subject:** KSIS Notification: Release of Campus.2311 Scheduled for tomorrow April 12

KSIS Contacts:

Reminder – Infinite Campus release Campus.2311 will go into production tomorrow night (4/12). Details for the release were provided in the previous notification below.

• **New -** The SPED Exit Detail Report produces student level data of students, ages 14 to 21, who may have exited from Special Education Services for quality assurance review and verification of data for federal reporting. This report compares the Special Education Exit data on the enrollment record to the KDE Determined Special Education Exit Status and Date. This report is pulled from a table that is refreshed weekly for the active year and has historical data for up to two prior years.

**Additionally**, please be advised that KDE is planning the release of **Campus.2315** to start **Wednesday, April 26, at 7:00 p.m., (Central)/ 8:00 p.m. (Eastern)**. This is two weeks earlier than planned to reduce interruptions to the end of school processing. Additional information will be provided later this week. Infinite Campus will be temporarily unavailable during the update process.

Please contact Lisa Keeter or DeDe Conner if you have any questions or concerns about the update schedule.

*Holly Tracy* Resource Management Analyst III School Data Services Office of Education Technology

Phone: (502) 564-2020 ext. 2454 Email: [holly.tracy@education.ky.gov](mailto:holly.tracy@education.ky.gov) 300 Sower Blvd. Frankfort, KY 40601

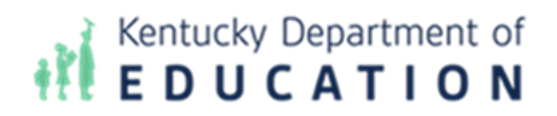

**From:** Conner, Dede - KDE Division Director **Sent:** Wednesday, April 5, 2023 8:38 AM **To:** All State KSIS Contacts **Subject:** KSIS Notification: Release of Campus.2311 Scheduled for April 12

KSIS Contact,

Please be advised that KDE has confirmed the release of **Campus.2311** to start **Wednesday, April 12, at 7:00 p.m., (Central)/ 8:00 p.m. (Eastern)**. Infinite Campus will be temporarily unavailable during the update process. Please contact Lisa Keeter or DeDe Conner if you have any questions or concerns about the update schedule.

The Kentucky release notes are attached. For the full manifest of changes in the Campus.2311 release, click [here](https://kb.infinitecampus.com/help/release-pack-campus2311-march-2023) (Campus ID required). A recorded training session for the general updates in the Campus.2311 release is available [here.](https://university.infinitecampus.com/learn/course/internal/view/elearning/21226/previously-recorded-campus2311-release-highlights)

Please share this information with individuals in your district or office as appropriate.

## **Infinite Campus Release Highlights – Campus.2311 Kentucky Specific**

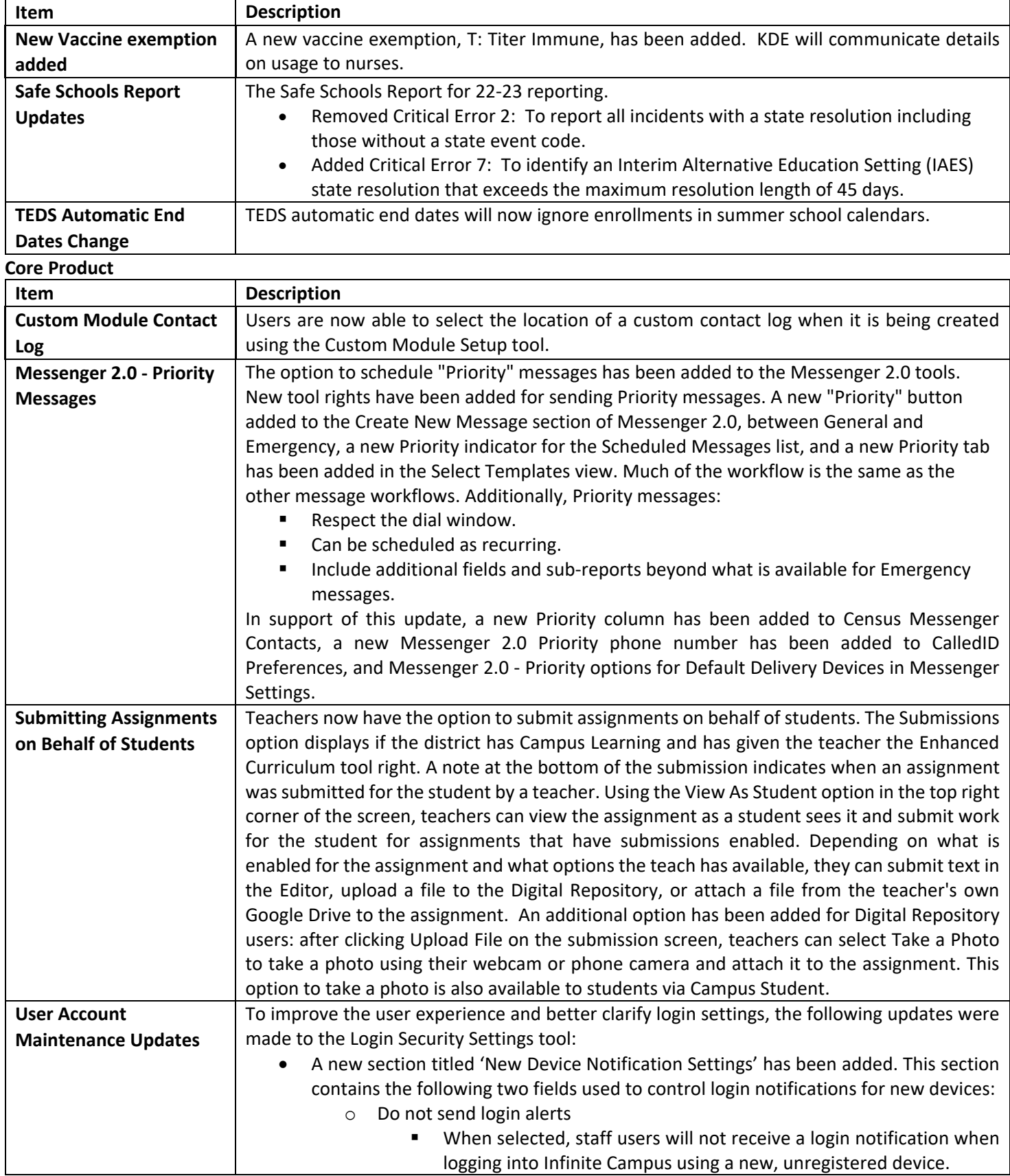

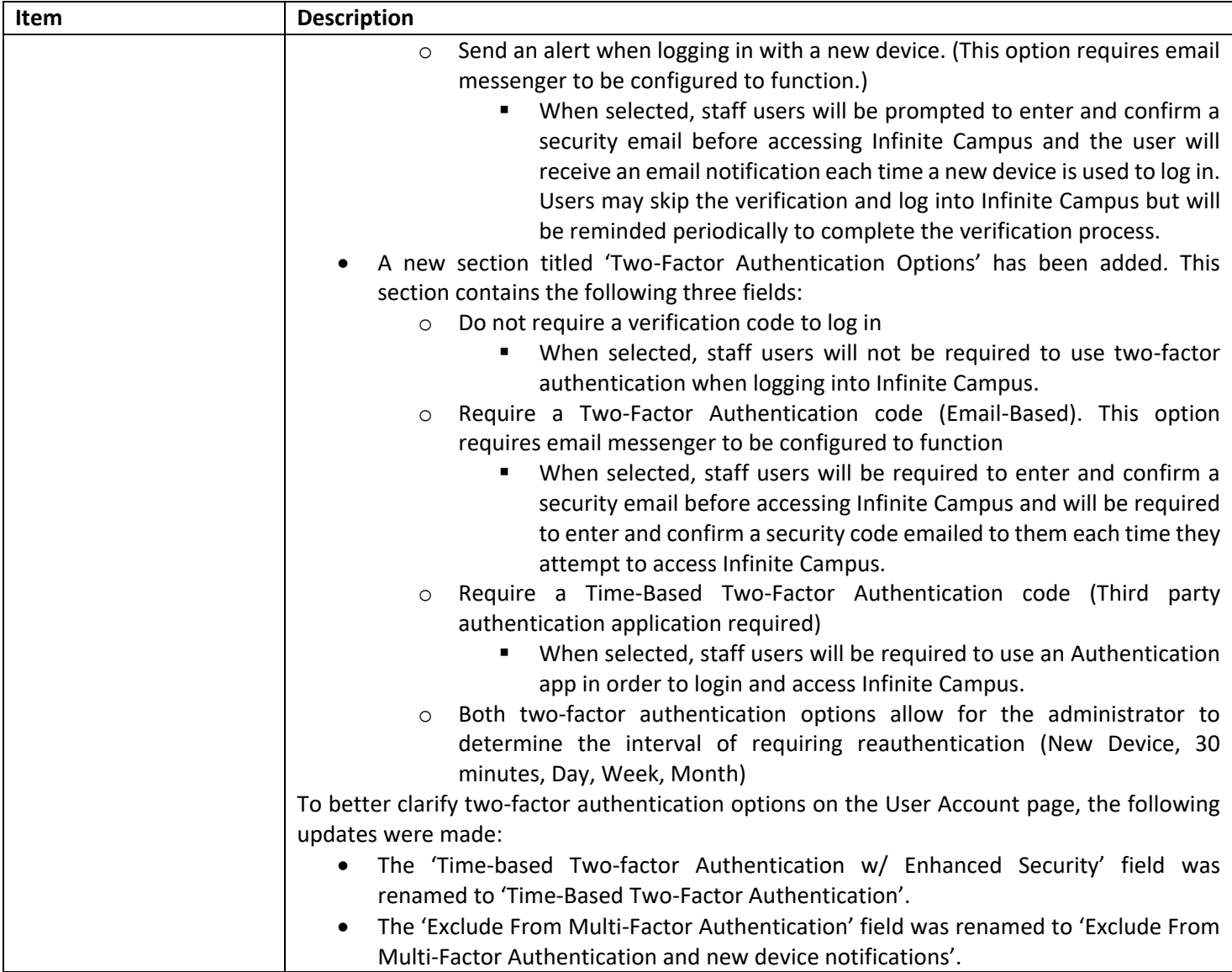

## *Holly Tracy*

Resource Management Analyst III School Data Services Office of Education Technology

Phone: (502) 564-2020 ext. 2454 Email: [holly.tracy@education.ky.gov](mailto:holly.tracy@education.ky.gov) 300 Sower Blvd. Frankfort, KY 40601

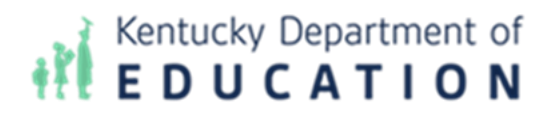

*This email may contain confidential data or information and is intended solely for the use of the individual or entity to whom it is addressed. If you are not the named addressee you should not disseminate, distribute, or copy this e-mail, and you are requested to notify the sender immediately.*